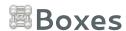

*Boxes* is an application that gives you access to <u>virtual machines</u>, running locally or remotely. It also allows you to connect to the display of a remote computer.

## **Getting started**

Set up your system Getting around the Boxes interface

Connect to another computer Search for a box

Create a box Unattended install

## Managing Boxes

Selection mode Delete a box

Collection view Favorites

## **Using Boxes**

Boxes networking Run Boxes from the command line

Keyboard Shortcuts Share the clipboard

Properties view USB Redirection

## Questions

Can virtual machine images be imported? What protocols are supported by Boxes?

How many boxes can I create/run? Where does Boxes store disk images?

What is a virtual machine? Why do I need a virtual machine?

What is hardware virtualization?

**About**